# **Photoshop 2020 (version 21) Mem Patch Free [Mac/Win]**

# **[Download Setup + Crack](http://findthisall.com/colbert.dweeb/ZG93bmxvYWR8UUswT0docFpueDhNVFkxTmpZd05ESTNOSHg4TWpVM05IeDhLRTBwSUhKbFlXUXRZbXh2WnlCYlJtRnpkQ0JIUlU1ZA/cromwell/hecho/UGhvdG9zaG9wIDIwMjAgKHZlcnNpb24gMjEpUGh/rollovers)**

### **Photoshop 2020 (version 21)**

This article covers using the basic Photoshop features including moving, rotating, and resizing images. Duplicate and Stack Images As an image editor, you can duplicate an image using the Command+J keyboard shortcut. Simply specify that you want to create a copy of the image. To stack an image on top of another, you can use the Command+Shift+J keyboard shortcut. To move it down the layer stack, just use the keyboard shortcut Command+Shift+K. An image on its own will have one background color. You can change that color, or have a specific image available for the background, by opening up the Layers window and setting the Background Color box to a specific color. Basic Selection and Painting You can select a region in an image by making a shape with the selection tools. In the Properties panel, click the Select tab, and look for the Rectangle, Ellipse, Lasso, and Polygon tools. The Polygon selection tool is great for creating circles, squares, and polygons. The Lasso selection tool is great for drawing a line. The Ellipse selection tool is great for creating geometric shapes. Selecting the region with the Rectangle or Ellipse selection tools will cause all the pixels under that selection to be highlighted, allowing you to select a region easily. The selection areas are shaded red in the Selection toolbox.

Using the Selection tools is as easy as dragging your mouse to make a selection. In the palette beneath the

Properties panel, you can select the shape you want and the area of the image covered by the selection. You can also move the selection by using the Move tool. For pixel editing, the Fill and Stroke tools are much more powerful than the selection tools. To use these tools, select the Brush tool from the Tools menu. The Paint Bucket tool in the bottom left corner allows you to easily paint onto the layers in an image. You can use the Brush or one of the Brush presets to apply a color change to an image. The Brush tool lets you change the size, shape, and opacity of the pixels that you paint. You can also change the Brush tool mode and whether it's painted with solid colors or patterns. You can preview the changes you make in the Size preview area on the right. This tool is similar to the rectangle selection tool in that it lets you create selections. However, it lets

#### **Photoshop 2020 (version 21) Crack+ Free License Key PC/Windows [April-2022]**

Note: This comparison has only been performed in Windows. General features More free features Access to all the Adobe Creative Cloud libraries Faster performance More stability Unlimited photo retouching possibilities New features without paying New features compared to traditional Photoshop Some more specific features More info on the differences between regular Photoshop and Photoshop Elements: Table of Contents Adobe Photoshop Elements 2019 Free trial for Windows, Mac and Linux Download Adobe Photoshop Elements 2019 Free trial for Windows Download for 32-bit Windows users. File size: 1.5 GB File type:.exe Adobe Photoshop Elements 2019 Free trial for macOS Download for 64-bit macOS users. File size: 1.5 GB File type:.dmg Adobe Photoshop Elements 2019 Free trial for Linux Download for 64-bit Linux users. File size: 1.5 GB File type:.tar.gz Price: Free download (paid for all updates and upgrades) Adobe Photoshop Elements 2019 for Windows Basic Features: Tons of extra features Lots of additional photo editing options Easier user interface Subscription-free Resolution Retouching Editing Easier customisation Approximate number of photo editing functions Creating new images View Resize Cropping Filters and effects Effects Stickers Title Basic Tools Basic Frameworks Basic Libraries Basic Photo Effects Basic Music and Video Tools 3D Tools Panorama Tools Basic Drawing Tools Aspect ratio control Basic print tools Basic animation tools Basic Blending Tools Basic Video Tools Basic Tools Adjust Color Basic tools Basic Tools Basic Tools Basic Tools Basic Tools Basic Tools Basic Tools Basic Tools Basic Tools Basic Tools Basic Tools Basic Tools Basic Tools Basic Tools Basic Tools Basic Tools Basic Tools Basic Tools Basic Tools Basic Tools Basic Tools Basic Tools Basic Tools Basic Tools a681f4349e

## **Photoshop 2020 (version 21) With License Code**

), dataset cfg=dataset cfg, shard id=shard id, model cfg=model cfg, model name=model name) # print("can run validation") # conf.validate() # dataset loss, dataset acc, model loss, model acc = conf.run() if conf.loss type == "regression": score, prediction, r\_score, r\_prediction = conf.conf\_eval\_r(model\_loss, model acc, data list, target type='binary') elif conf.loss type == "binary prediction": score, prediction, score\_prob, prob\_prediction = conf.conf\_eval\_r(model\_loss, model\_acc, data\_list, target\_type='binary') if conf.eval split  $==$  'train': score preds = conf.conf eval r(model loss, model acc, [x for x in data list.train preds], target type='binary') score probs = conf.conf eval r(model loss, model acc, [x for x in data list.train probs], target type='binary') preds = conf.conf eval  $r$ (model

#### **What's New in the Photoshop 2020 (version 21)?**

2013 New Members Welcome new members! Our club is proud to welcome these new members to our club, as they are an integral part of our club. This week we take a look at the Littleton RC Zone and how they've grown from the initial start of the club. Next, we find out about the most recent addition to the club. A new member who has been with our club since the start, with plans to make the club his life. And lastly, we learn how the club has come to be. Where it comes from, and how it has gone. If you have a business you'd like featured on our blog, you can reach out to us at [email protected] We're excited to share an interview with the littletonrczone.com after their review of the club. They are familiar with the club having heard our members speak about our community, our club, and the facilities we offer. Despite the club being smaller, they were impressed by the club and about our members, we are happy to share their review. Get more information on these or other topics in the video. For more information on club membership, visit to learn more.

# **System Requirements For Photoshop 2020 (version 21):**

Minimum: OS: Windows 7 x64, 8 x64, 10 x64, Server 2008 x64 Processor: Intel Core 2 Quad CPU (2.40 GHz), AMD Phenom II X4 CPU (3.0 GHz) or better Memory: 4 GB RAM Graphics: Intel HD 4000, AMD Radeon HD 6600 or better Hard Disk Space: 2 GB Additional Notes: Microsoft Xbox One controller Recommended: OS: Windows 7 x64, 8 x64, 10 x64, Server 2008 x

Related links:

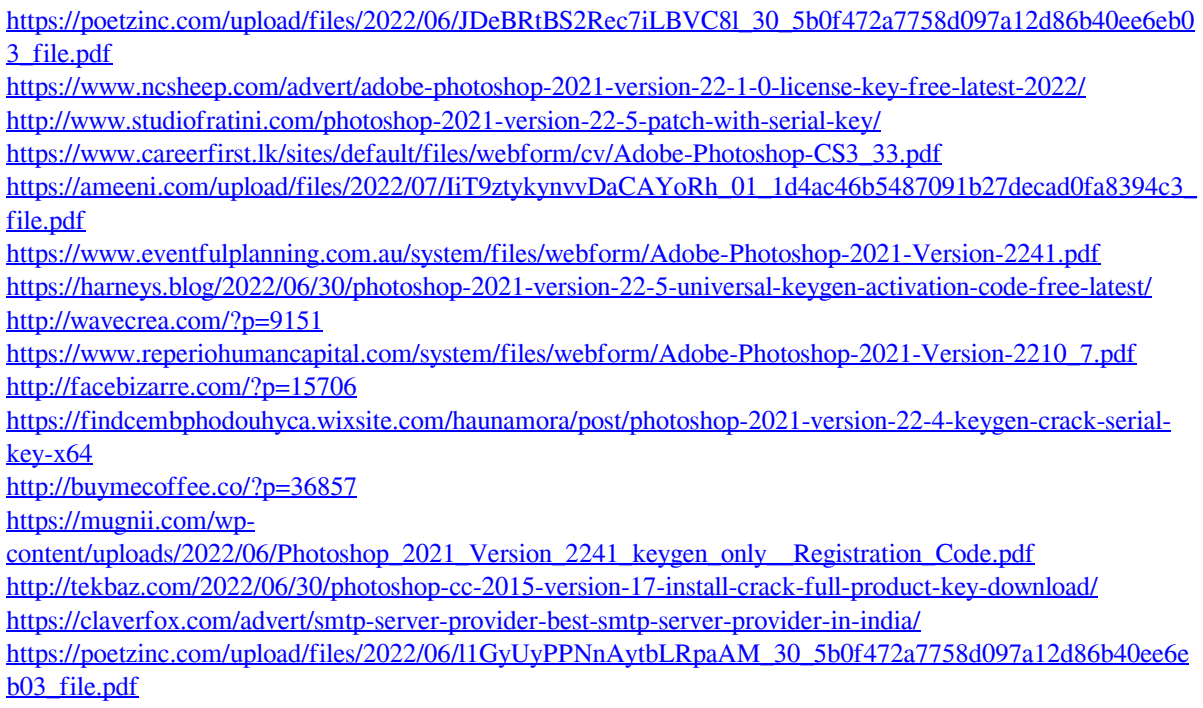

[https://www.flordechanar.cl/wp-](https://www.flordechanar.cl/wp-content/uploads/2022/06/Photoshop_CC_2018_Activation_Key_Download_Final_2022.pdf)

[content/uploads/2022/06/Photoshop\\_CC\\_2018\\_Activation\\_Key\\_Download\\_Final\\_2022.pdf](https://www.flordechanar.cl/wp-content/uploads/2022/06/Photoshop_CC_2018_Activation_Key_Download_Final_2022.pdf) [https://www.opticnervenetwork.com/wp-content/uploads/2022/06/Photoshop\\_2021\\_Version\\_222.pdf](https://www.opticnervenetwork.com/wp-content/uploads/2022/06/Photoshop_2021_Version_222.pdf) <https://golden-hands.co/photoshop-cc-2015-version-16-keygen-crack-serial-key-3264bit-latest/> <https://beachvisitorguide.com/wp-content/uploads/2022/06/nichmyg.pdf>